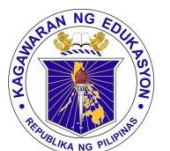

Republic of the Philippines Department of Education **REGION IV-A CALABARZON SCHOOLS DIVISION OF BATANGAS**

January 19, 2023

### **DIVISION MEMORANDUM** No.  $\frac{021}{0}$ , s. 2023

### **PREPARATION AND SUBMISSION OF ENHANCED SCHOOL IMPROVEMENT PLAN (E-SIP) FOR FY 2023-2025**

- **TO:** Assistant Schools Division Superintendents Chief- Curriculum Implementation Division (CID) Chief- School Governance and Operations Division (SGOD) Public Schools District Supervisors Public Elementary and Secondary School Heads All Others Concerned
- 1. Relative to the implementation of DepEd Order No. 44 s. 2015, "Guidelines on the Enhanced School Improvement Planning (SIP) Process and the School Report Card (SRC)", this Office issues the timeline of activities on the preparation and submission of Enhanced School Improvement Plan (ESIP) for FY 2023-2025.
- 2. Please be guided with the following schedule and deliverables.

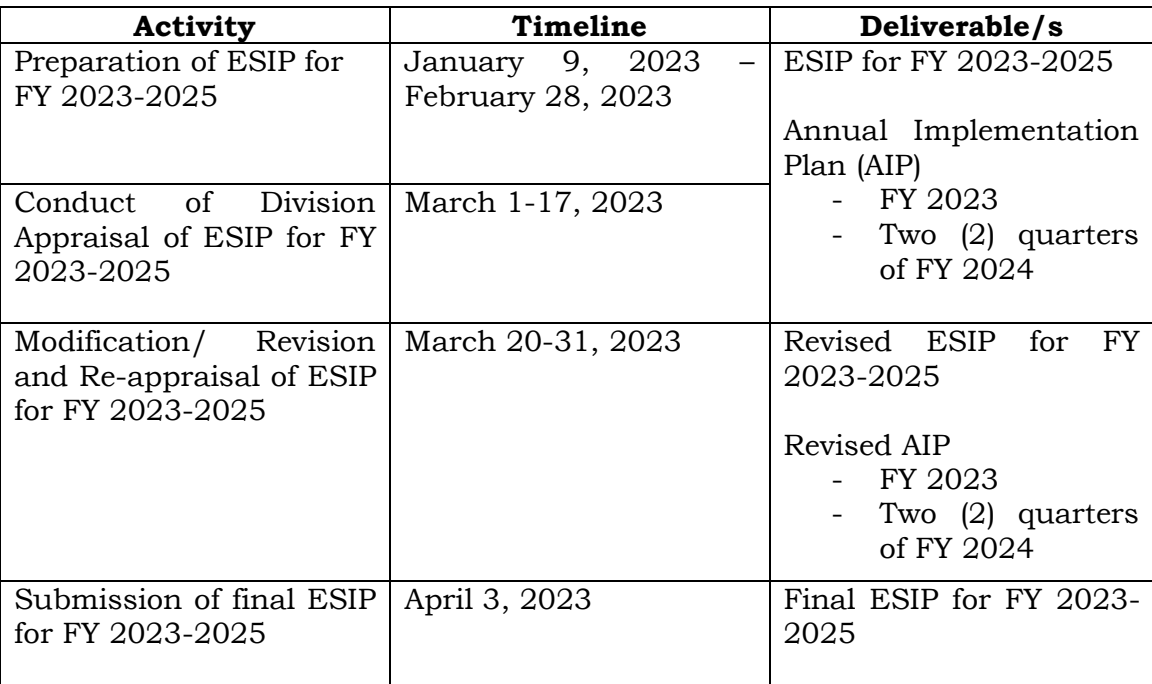

### DEPEDBATS-ODS-F-009/R1/11-22-2021

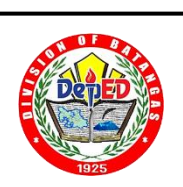

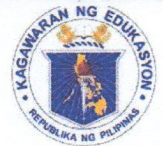

Republic of the Philippines

**Department of Education** 

**REGION IV-A CALABARZON** 

### **SCHOOLS DIVISION OF BATANGAS**

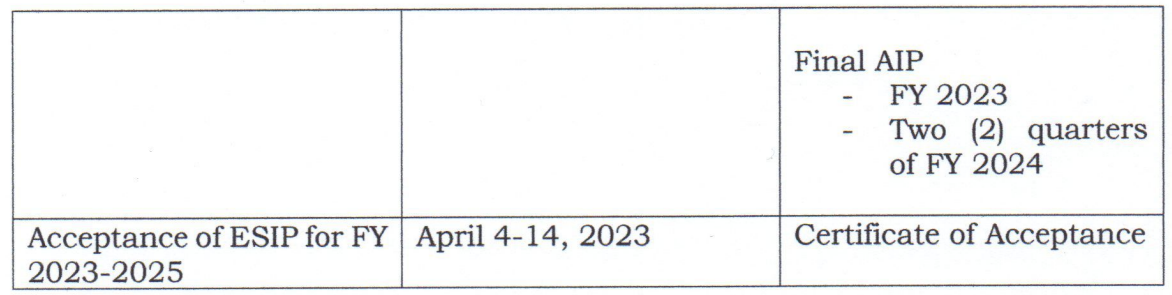

3. Format of the E-SIP 2023-2025 shall follow the SIP STYLEGUIDE (Enclosure 1) and DepEd Manual of Style per DepEd Order No. 30, s. 2019.

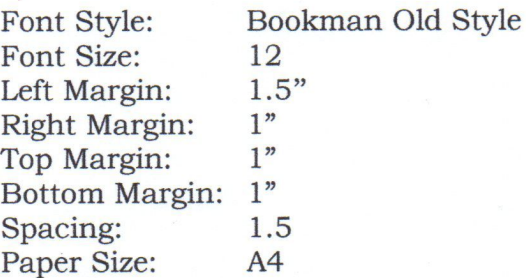

- 4. Submit one (1) copy of E-SIP for FY 2023-2025, AIP for Year 1 (FY 2023) as well as two (2) quarters of FY 2024 together with three (3) copies of Certificate of Acceptance.
- 5. Likewise, this Office requests the concerned Public Schools District Supervisors and School Heads to submit softcopy of the above-mentioned documents. Link where to upload the files will be provided in a separate advisory.
- 6. Immediate and wide dissemination of this memorandum is earnestly desired.

MERTHEL M. EVARDOME, CESO V Schools Division Superintendent

DEPEDBATS-ODS-F-009/R1/11-22-2021

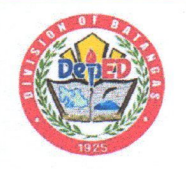

## The SIP STYLEGUIDE

**SCHOOL EFFECTIVENESS DIVISION** 

**Bureau of Human Resource and Organization Development** 

7/1/20XX Pitch deck title 18

**SIP Guidebook** is a simple and straightforward template that will guide the public schools in writing the SIP as a result of the planning process provided in DO 44, s. 2015 which was conducted by the SPT

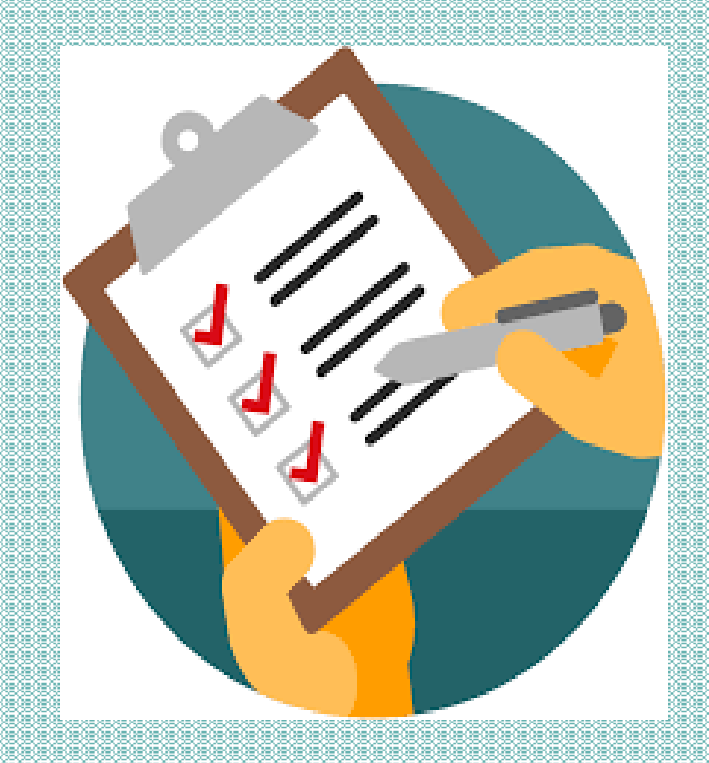

**NAME OF SCHOOL School ID School Address** 

**ENHANCED SCHOOL IMPROVEMENT PLAN** 

**School Year 20xx-20xx** 

*Source: OM-Assistant Secretary, BHROD, Field Operations*

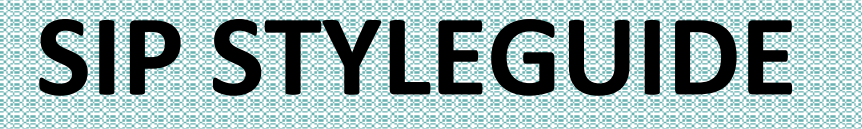

**NAME OF SCHOOL School ID School Address** 

### Cover Page

**ENHANCED SCHOOL IMPROVEMENT PLAN** 

**School Year 20xx-20xx** 

**Optional (put pictures of your school, etc.) Avoid OVERDESIGN**

*\*in A4 bond paper*

### **MESSAGE (OPTIONAL)**

The quick brown fox jumps over the lazy dog. The quick brown for jumps over the lazy dog. The quick brown fox jumps over the lazy dog. The quick brown fox jumps over the lazy dog. The quick brown fox jumps over the lazy dog. The quick brown fox jumps over the lazy dog. The quick brown fox jumps over the lazy dog. The quick brown fox jumps over the lazy dog. The quick brown fox jumps over the lazy dog. The quick brown fox jumps over the lazy dog. The quick brown fox jumps over the lazy dog. The quick<br>brown fox jumps over the lazy dog. The quick brown fox jumps over the lazy dog. The quick brown fox jumps over the lazy dog.

*\*May include the school head's message and/or message of other SPT members (1 page only)*

#### **TABLE OF CONTENTS**

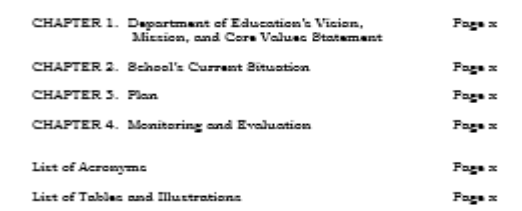

*\*Sub-pages under main chapters may vary from school to school \*Add sub-pages depending on important points to locate (1 page only)*

#### **LIST OF ACRONYMS**

DepEd – Department of Education<br>SIP – School Improvement Program AIP - Annual Implementation Plan

*\*Add more acronyms as needed; include those which are used in the SIP so the SPT/stakeholders may easily understand DepEd terms (1 page only)*

### LIST OF TABLES AND ILLUSTRATIONS

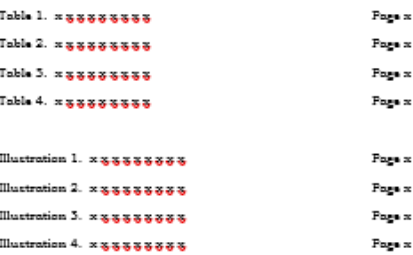

*\*Include all tables/illustrations used in the main body \*These table/illustration numbers and titles should be found below these figures*

### **CHAPTER 1**

Department of Education Mission, Vision, and Core Values **Statement** 

This chapter presents the documentation of matters that transpired during<br>the Vision Sharing' activity. These include the list of the School Flanning Team's [SPT's] aspirations for the school and learners, their understanding of DepEd VMV and Core Values as well as their commitments based on these understanding.

Another important document that must be included here is the list of roles and responsibilities of all GPT members, as discussed and agreed upon during the brainatorming acasion.

Lastly, the SPT timetable in the preparation, implementation, and monitoring of the SIP and AIP must be presented in this chapter to serve as

Highlight important notes. Full documentations including pictures may be included as Annexes.

Vision Sharing activity, their aspirations for th and their insights on DepEd VMV and Core Values<br>ponsibilities of all SPT members of pages: 1 to 2 cs: ESIP Guidebook (pages 4-10) and to 1 (Preparatory Phase) activity where the SPT internalizes the Deptid VMV and Core Values member facilitates the activity to draw out the aspirations of all<br>teatraners of school goals and objectives.

### **CHAPTER 1**

### **Content Check:**

•Documentation of the Vision Sharing activity, their aspirations for the school and learners and their insights on DepEd VMV and Core Values •List of roles and responsibilities of all SPT members

•SPT Timetable

### *Notes:*

•*Suggested number of pages: 1 to 2*

•*Additional references: ESIP Guidebook (pages 4-10) and SIP Instructional Video 1 Preparatory Phase)*

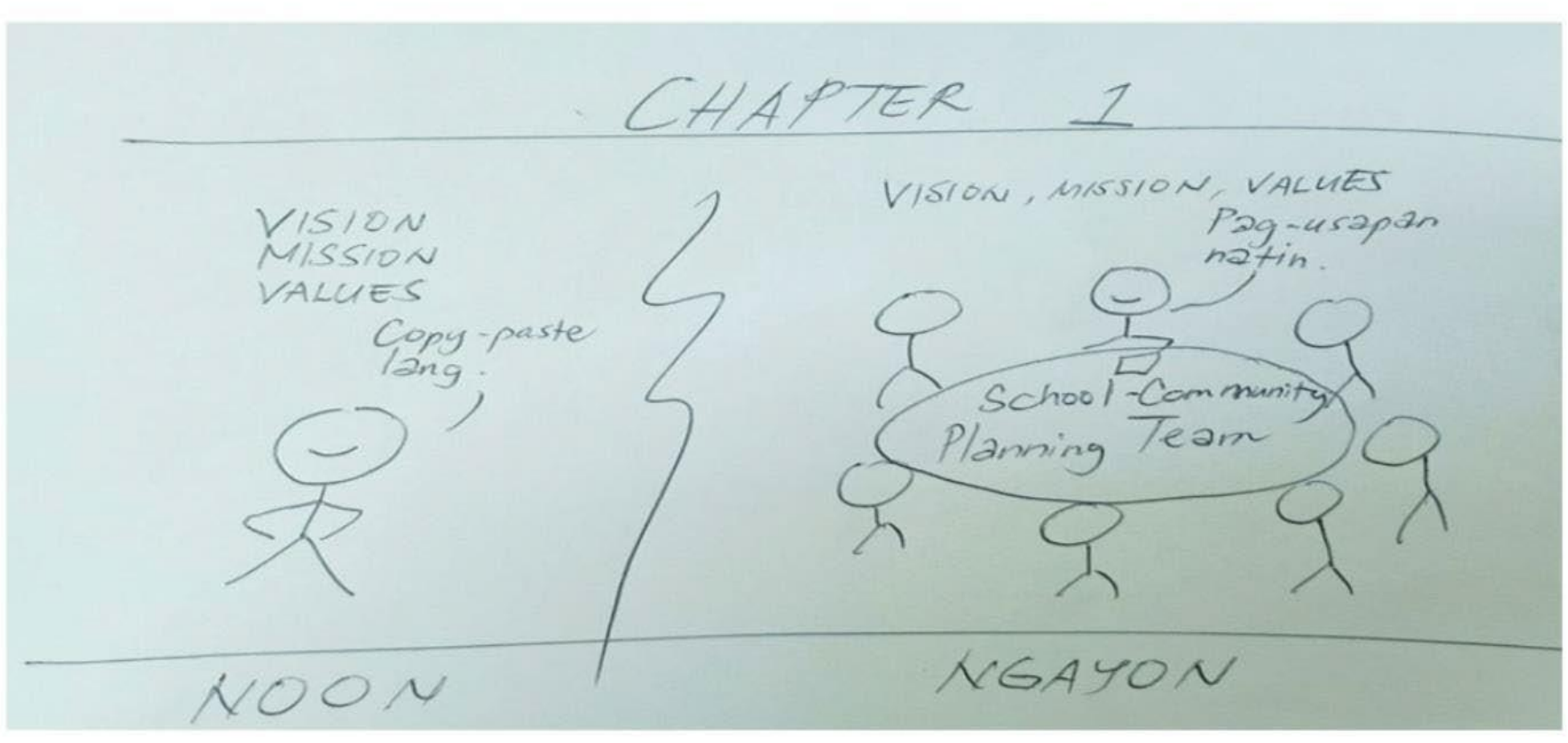

### **CHAPTER 2**

#### Assess

This chapter presents a brief discussion on the school and community data that were gothered, organized, and accessed using the templates provided in the ESIP Guidebook. The ochool must enoure that these data are accurate and updated to be able to capture the achool's current needs. In the discussion, emphasize the connection of these data with the school's current **Aimedian** 

It has five (5) sections, namely: cohool's current situation, priority improvement areas, general objectives, targets, and root causes.

#### **School's Current Situation**

Building on the results of data assessment, seamlessly connect the initial list of improvement areas to create a picture of the school's current nituation. Use the following references in writing this Section:

- School-Community Data Templates (Annexes 1A to SC): precent the alarming data that need to be prioritized for improvement, which affect the performance of school and learners
- \* Cap Analysis Template (Annex Shidentify the gaps that need to be prioritized for improvement and how these affect the attainment of the Division torwate.

#### he cohool may also highlight their achievements in areas where they exce<br>r perform highly, whether at the district, division, region, or national level This should not expeed one (1) page.

#### **Priority Improvement Areas**

In this Section, present the List of Priority Improvement Areas (PIAs) as a result of the 5-point scale ranking provided in the ESIP Guidebook (page 15). A comple listing will cuffice. Use Annex 4 or Identifying Priority Improvement Areas matrix in precenting the list of PIAs.

In the Planning Workchest (Annex 5), olign the PIAs in column 5with the appropriate learning stages and intermediate outcomes in column 2,... e.g. PIA is "low English literacy" (column 5) must be aligned with IOS "learners attain learning standards" (column 2).

#### General Objectives

In the Planning Worksheet, write the corresponding General Objectives in column 4 for the identified PIAs. Ensure that these objectives are BMART and reaponsive to the PIAs.

**GHAPTER 2** 

…present a **brief discussion** on the school

and community data that were gathered, organized, and assessed using the **templates**  provided in the **ESIP Guidebook**

> Annex 1A to 2C; Annex 3; Annex 4; Annex 5; Annex 6 & 7

"discuss briefly"- It is not

practical to include all

templates here since the

maximum page for this

chapter is 5

…emphasize the **connection of these data** with the school's **current situation**

### Annexes

- School-Community Data Template 1 A
- $1B$ Child Mapping Tool
- Child-Friendly School Survey 2A
- Child Protection Policy Implementation Checklist  $2B$
- $2C$ Student-led School Watching and Hazard Mapping
- 3 Gap Analysis Template
- 4 **Identifying Priority Improvement Areas**
- 5 Planning Worksheet
- Guidelines in Listening to the Voice of the Learners and 6 Other Stakeholders
- Walk the Process Guidelines 7
- 8 Root Cause Analysis Overview
- Project Work Plan and Budget Matrix 9
- Annual Implementation Plan Template 10
- 11 SRC Summary of Information
- $12A$ **Basic SRC Template**
- **Advanced SRC Template**  $12B$

### **CHAPTER 2**

Accocc

This chapter presents a brief discussion on the school and community data that were vothered, organized, and accessed using the templates provided in the ESIP Quidebook. The ochool must encure that these data are accurate and updated to be able to capture the achool's current needs. In the discussion, emphasize the connection of these data with the school's current

It has five (5) sections, namely: cchool's current situation, priority improvement areas, general objectives, targets, and root causes.

#### **School's Current Situation**

Building on the results of data accessment, ceamlessly connect the initial list of improvement areas to create a picture of the school's current situation. Use the following references in writing this Section

- School-Community Data Templates (Annexes 1A to 2Ch precent the clarming data that need to be prioritized for improvement, which affect the performance of school and learners
- \* Gap Analysis Template (Annex Shideatify the gaps that meed to be prioritized for improvement and how these affect the attainment of the Division targets.

### ol may also highlight their achievements in areas where they exce<br>m highly, whether at the district, division, region, or national level This should not expeed one (1) page.

#### **Priority Improvement Areas**

In this Section, present the List of Priority Improvement Areas (PIAs) as a result of the 5-point scale ranking provided in the ESIP Guidebook (page 15). A comple licting will cuffice. Use Annex 4 or Identifying Priority Improvement Avenue matrix in precenting the list of PIAs.

In the Planning Workchest (Annex 5), align the PIAs in column 5with the appropriate learning stages and intermediate outcomes in column 2. e.g. PIA is "low English literacy" (column 5) must be aligned with IOS "learners attain learning standards" (column 2).

#### General Objectives

In the Planning Worksheet, write the corresponding General Objectives in column 4 for the identified PIAs. Ensure that these objectives are SMART and responsive to the PIAs.

School Immouvement Pla.

Five (5) sections of this chapter: 1) school's current situation, 2) priority improvement areas, 3) general objectives, 4) targets, and

5) root causes.

### **CHAPTER 2**

#### Assess

This chapter presents a brief discussion on the school and community data that were gothered, organized, and accessed using the templates provided in the ESIP Guidebook. The ochool must enoure that these data are accurate and updated to be able to capture the achool's current needs. In the discussion, emphasize the connection of these data with the school's current **Aimedian** 

It has five (5) sections, namely: cohool's current situation, priority improvement areas, general objectives, targets, and root causes.

#### **School's Current Situation**

Building on the results of data assessment, ceamlessly connect the initial list of improvement areas to create a picture of the school's current situation. Use the following references in writing this Section:

- School-Community Data Templates (Annexes 1A to SC): precent the alarming data that need to be prioritized for improvement, which affect the performance of school and learners
- \* Cap Analysis Template (Annex Shidentify the gaps that need to be prioritized for improvement and how these affect the attainment of the Division torwate.

### The cohool may also highlight their achievements in areas where they excel<br>or perform highly, whether at the district, division, region, or national level.<br>This chould not exceed one (1) cage.

#### **Priority Improvement Areas**

In this Section, present the List of Priority Improvement Areas (PIAs) as a result of the 5-point scale ranking provided in the ESIP Guidebook (page 15). A comple listing will suffice. Use Annex 4 or Identifying Priority Improvement Areas matrix in presenting the list of PIAs.

In the Planning Workchest (Annex 5), olign the PIAs in column 5with the appropriate learning stages and intermediate outcomes in column 2, e.g. PIA is "low English literacy" (column 5) must be aligned with IOS "learners attain learning standards" (column 2).

#### General Objectives

In the Flanning Worksheet, write the corresponding General Objectives in column 4 for the identified PIAt. Enture that these objectives are BMART and responsive to the PIAs.

### 1) School's Current Situation

Building on the results of data assessment, seamlessly connect the *initial list of improvement* **areas** to create a *picture* of the school's current situation.

\*So... you should have a shortlist of areas to improve in your school! (who should do this? **The "school** head with

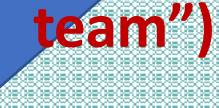

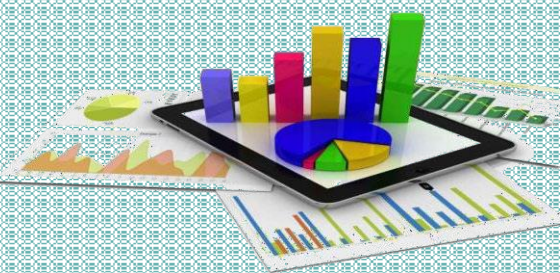

#### **CHAPTER 2**

#### Assess

This chapter presents a brief discussion on the school and community data that were gothered, organized, and accessed using the templates provided in the ESIP Guidebook. The ochool must enoure that these data are accurate and updated to be able to capture the achool's current needs. In the discussion, emphasize the connection of these data with the school's current **Aimedian** 

It has five (5) sections, namely: cohool's current situation, priority improvement areas, general objectives, targets, and root causes.

#### **School's Current Situation**

Building on the results of data assessment, ceamlessly connect the initial list of improvement areas to create a picture of the achool's current situation. Use the following references in writing this Section:

- School-Community Data Templates (Annexes 1A to SC): precent the alarming data that need to be prioritized for improvement, which affect the performance of ochool and learners
- \* Cap Analysis Template (Annex Shidentify the gaps that need to be prioritized for improvement and how these affect the attainment of the Division torwate.

### The cohool may also highlight their achievements in areas where they excel<br>or perform highly, whether at the district, division, region, or national level.<br>This chould not exceed one (1) eage.

#### **Priority Improvement Areas**

In this Section, present the List of Priority Improvement Areas (PIAs) as a result of the 5-point scale ranking provided in the ESIP Guidebook (page 15). A comple listing will suffice. Use Annex 4 or Identifying Priority Improvement Areas matrix in presenting the list of PIAs.

In the Flonning Workchest (Annex 5), olign the FIAs in column 5with the appropriate learning stages and intermediate outcomes in column 2, e.g. PIA is "low English literacy" (column 5) must be aligned with IOS "learners attain learning standards" (column 2).

#### General Objectives

In the Planning Worksheet, write the corresponding General Objectives in column 4 for the identified PIA: Enture that these objectives are BMART and responsive to the PIA:. Enture that these objectives are BMART

Needs/areasto improve:

• *Infra?*

It depends on and varies among schools.

• *Poor reading literacy?* • *Child labor?* • *Undernutrition?* • *Truancy?*

**There** 

"reference only", so there is a need to discuss Annex 1A to 2C and Annex 3; attach these templates at the Annex part of your SIP

Use the following *references* in writing this Section:

• *School-Community Data Templates (Annexes 1A to 2C)***:** present the alarming data that need to be prioritized for improvement, which affect the performance of school and learners.

• *G ap Analysis Template (Annex 3)***:** identify the gaps that need to be prioritized for improvement and how these affect the attainment of the Division targets.

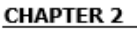

### Assess

This chapter presents a brief discussion on the school and community data that were gothered, organized, and accessed using the templates provided in the ESIP Guidebook. The ochool must enoure that these data are accurate and updated to be able to capture the achool's current needs. In the discussion, emphasize the connection of these data with the school's current with a wall was

It has five (5) sections, namely: cchool's current situation, priority improvement areas, general objectives, targets, and root causes.

#### **School's Current Situation**

and responsive to the FIRE

Building on the results of data assessment, seamlessly connect the initial list of improvement areas to create a picture of the school's current situation. Use the following references in writing this Section:

School-Community Data Templates (Annexes 1A to SC): precent the alarming data that need to be prioritized for improvement, which affect the performance of school and learners

Relate the existing Data with the Gaps in your discussion

н.

 $A$ 

p.

R.

### **CHAPTER 2**

#### Assess

This chapter presents a brief discussion on the school and community data that were gothered, organized, and accessed using the templates provided in the ESIP Guidebook. The ochool must enoure that these data are accurate and updated to be able to capture the achool's current needs. In the discussion, emphasize the connection of these data with the school's current a idea politican.

It has five (5) sections, namely: cohool's current situation, priority improvement areas, general objectives, targets, and root causes.

#### **School's Current Situation**

Building on the results of data assessment, seemlessly connect the initial list of improvement areas to create a picture of the school's current situation. Use the following references in writing this Section:

- School-Community Data Templates (Annexes 1A to 2C): precent the alarming data that need to be prioritized for improvement, which offect the performance of school and learners.
- \* Cap Analysis Template (Annex Shidentify the gaps that need to be prioritized for improvement and how there affect the attainment of the Division torwate.

#### The cohool may also highlight their achievements in areas where they excel<br>or perform highly, whether at the district, division, region, or national level. This should not expeed one (1) pape.

#### **Priority Improvement Areas**

In this Section, present the List of Priority Improvement Areas (PIAs) as a result of the 5-point scale ranking provided in the ESIP Guidebook (page 15). A comple listing will suffice. Use Annex 4 or Identifying Priority Improvement Areas matrix in presenting the list of PIAs.

In the Planning Workchest (Annex 5), olign the PIAs in column 5with the appropriate learning stages and intermediate outcomes in column 2. e.g. PIA is "low English literacy" (column 5) must be aligned with IOS "learners attain learning standards" (column 2).

#### General Objectives

In the Flanning Worksheet, write the corresponding General Objectives in column 4 for the identified PIAt. Enture that these objectives are SMART and responsive to the PIAs.

The school may also highlight their achievements in areas where they excel or perform highly, whether at the district, division, region, or national level. This should not exceed one (1) page.

### **CHAPTER 2**

Assess

This chapter presents a brief discussion on the school and community data that were gothered, organized, and accessed using the templates provided in the ESIP Guidebook. The ochool must enoure that these data are accurate and updated to be able to capture the achool's current needs. In the discussion, emphasize the connection of these data with the school's current **Aimedian** 

It has five (5) sections, namely: cchool's current situation, priority improvement areas, general objectives, targets, and root causes.

#### **School's Current Situation**

Building on the results of data assessment, seamlessly connect the initial list of improvement areas to create a picture of the school's current situation. Use the following references in writing this Section:

- School-Community Data Templates (Annexes 1A to 2C): precent the alarming data that need to be prioritized for improvement, which affect the performance of school and learners
- \* Cap Analysis Template (Annex Shidentify the gaps that need to be prioritized for improvement and how these affect the attainment of the Division torwate.

#### .<br>The school may also highlight their achievements in areas where they excel<br>or perform highly, whether at the district, division, region, or national level. This should not expeed one (1) page.

#### **Priority Improvement Areas**

In this Section, present the List of Priority Improvement Areas (PIAs) as a result of the 5-point scale ranking provided in the ESIP Guidebook (page 15). A comple licting will cuffice. Use Annex 4 or Identifying Priority Improvement Areas matrix in precenting the list of PIAs.

In the Planning Workchest (Annex 5), olign the PIAs in column 5with the appropriate learning stages and intermediate outcomes in column 2, e.g. PIA is "low English literacy" (column 5) must be aligned with IOS "learners attain learning standards" (column 2).

#### General Objectives

In the Flanning Worksheet, write the corresponding General Objectives in column 4 for the identified PIAt. Enture that these objectives are SMART and reaponsive to the PIAs.

### 2) Priority Improvement Areas

• In this Section, present the • List of Priority Improvement Areas (PIAs) as a result of the 5-point scale ranking provided in the ESIP Guidebook (page 13). • Use Annex 4 or Identifying Priority *Improvement Areas* matrix in presenting the list of PIAs.

### **ANNEX 4 Identifying Priority Improvement Areas**

### SCHOOL IMPROVEMENT PLANNING **IDENTIFY PRIORITY IMPROVEMENT AREAS**

Instruction: Using the matrix on the next page, please rate each improvement area on five criteria using a 5-point scale as described below.

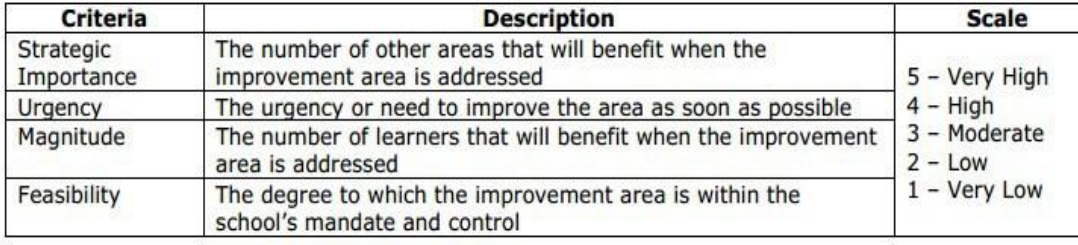

Afterwards, compute the average rating of each improvement area and interpret the results as follows:

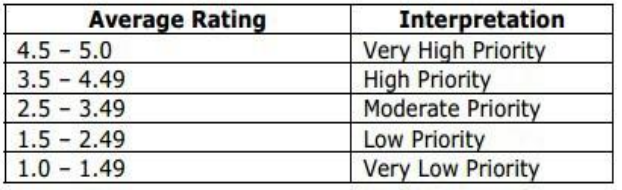

\*To maximize space for this chapter, just attach this in the Annex part of your SIP.

### \*YOU MAY ADD 2 MORE COLUMNS TO THE RIGHT WHERE YOU CAN PUT THE "AVERAGE RATING" AND ITS "INTERPRETATION" PER IMPROVEMENT AREA

\*However, use this matrix on the main chapter in presenting the list of PIAs. It is suggested to outline the list from the MOST important to the LEAST important so you can easily identify your Priority.

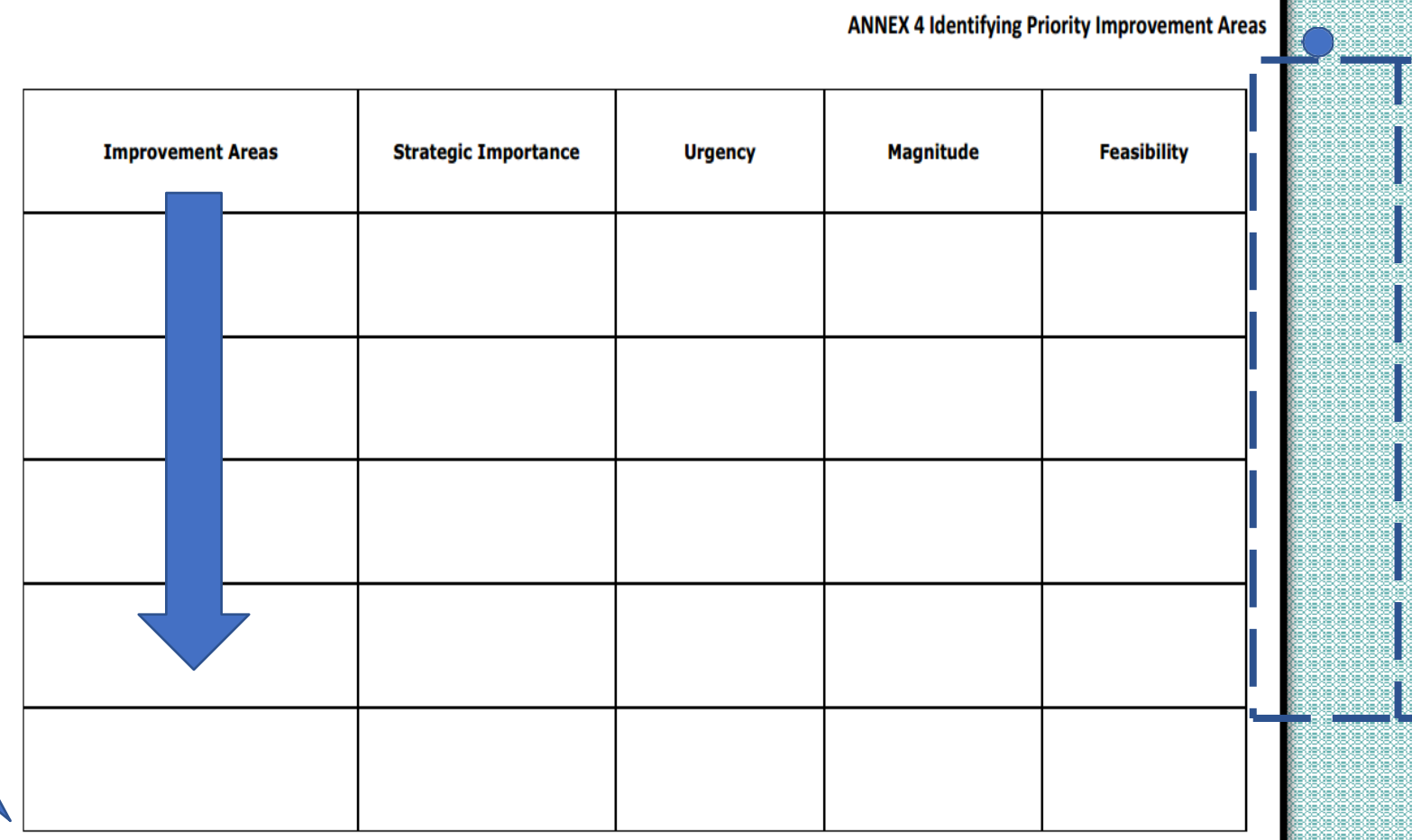

Use the actual Planning Worksheet on this part.

SCHOOL IMPROVEMENT PLANNING **PLANNING WORKSHEET** 

Instruction: Align your input into the appropriate learning stage and intermediate outcomes.

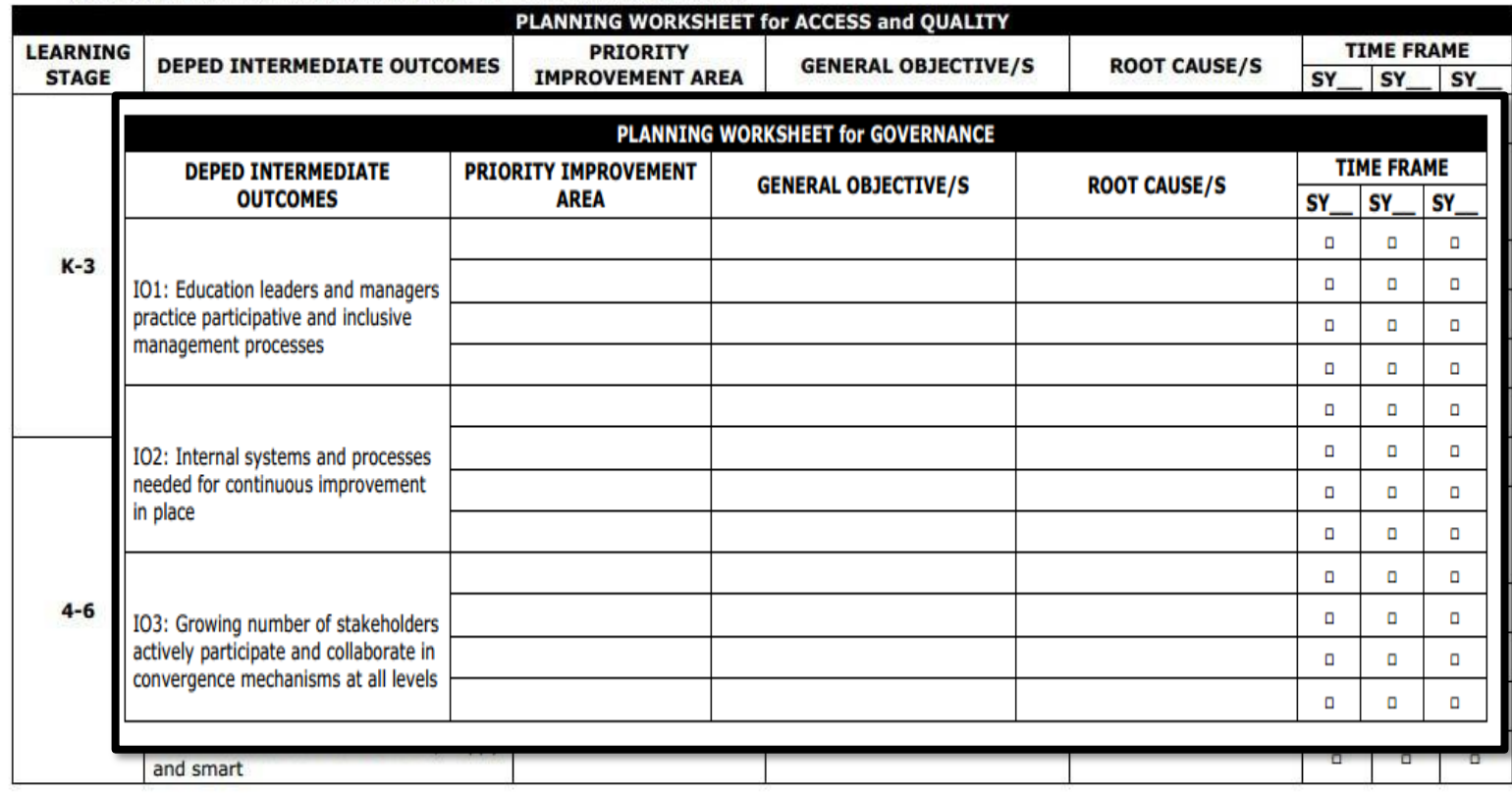

In Annex 5, align the **PIAs** in column 3 with the appropriate **learning stages** and **intermediate outcomes** in column 2

### SCHOOL IMPROVEMENT PLANNING **PLANNING WORKSHEET**

Instruction: Align your input into the appropriate learning stage and intermediate outcomes

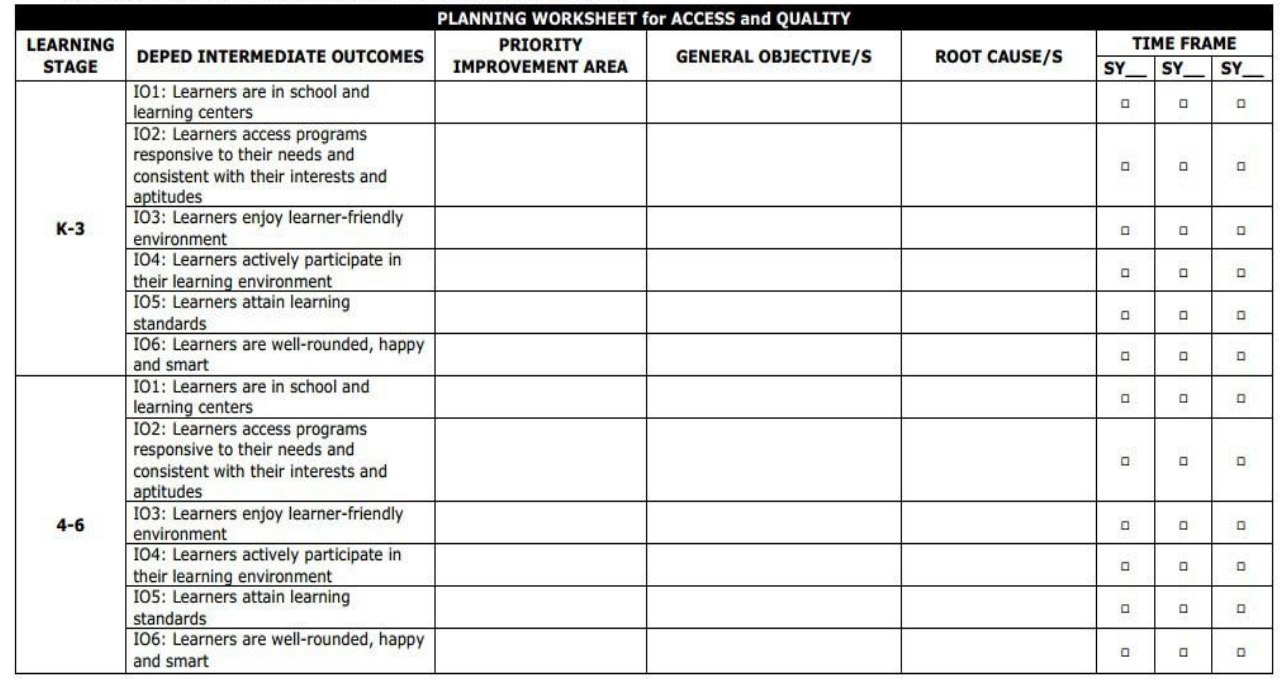

### This is already found in Annex 5 (column 4).

### **3) General Objectives**

Write the corresponding **General Objectives** in column Ensure that these objectives 4 for the identified PIAs. are **SMART** and responsive to the PIAs.

There are processes involved prior to the conduct of the actual Root Cause Analycia (RCA), like the conduct of FGDs and interviews with learners and other stakeholders, and analysis of specific school process involved in the actioned PIA to identify storm clouds and area of focus. These are not required to be included in this **Bection**, but shall be part of the Annexes of +5.21P

A focused problem/area can have several root causes, write in this Section the recults of the Prioritization of Root Causes using the checklist provided in Annex 8 [ESIP Guidebook, page 98]. Write in column 5 of the Flanning Worksheet the identified root causes for the FIAs.

\*However, discuss briefly how RCA, FGD/Interview were conducted; how storm clouds were identified and how the areas of focus were selected. Attach a more comprehensive discussion on the conduct of this process to the Annex of your SIP.

There are \*processes involved prior to the conduct of the actual **RC A**, like the conduct of *F G D s and interviews* with learners and other stakeholders, and analysis of specific school process involved in the assigned PIA to identify **storm clouds** and **area of focus**.

*\*ANNEX 6 Guidelines in Listening to Voice of Learners and Other Stakeholders \*ANNEX 7 Walk the Process Guidelines*

*These are not required to be included in this Section, but shall be part of the Annexes.*

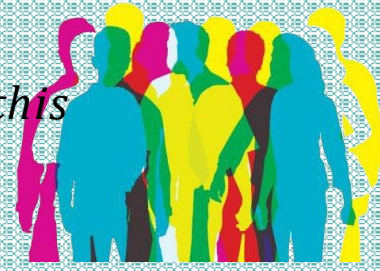

н

 $\overline{\mathbf{A}}$ 

 $\mathbf{R}$ 

There are processes involved prior to the conduct of the actual Root Cause Analycia (RCA), like the conduct of FGDs and interviews with learners and other stakeholders, and analysis of specific school process involved in the actioned PIA to identify storm clouds and area of focus. These are not required to be included in this **Bection**, but shall be part of the Annexes of +N∎ ATP

A focused problem/area can have several root causes, write in this Section the reculto of the Prioritization of Root Causes using the checklist provided in Annex 8 ESIP Guidebook, page 98). Write in column 5 of the Flanning Worksheet the identified root causes for the PIAs.

n the Planning Worksheet, write the target(s) for each objective statemen and identify if this will happen in Year 1, Year 2, or Year 3 of the SIP eyel oolumns 8<sup>th</sup> to 8<sup>th</sup>

The targets must be written in quantitative form.

#### **Planning Worksheet**

Content Check

· School's Cu

· List of PIAs

· Annex 5 or information: root causes

· Suggested r · Additional re

SIP Instructio

Notes:

Areas (PIAs)

To enlighten the readers who were not involved in the SIP preparation, write three to four rentencer describing the contents of the fully accomplished Flanning Worksheet.

> Make a discussion about the results of PRIORITIZATION of ROOT CAUSES found in Annex 8. Detailed analyses may be included in the Annex part of your SIP

A focused problem/area can have several root causes, write in this Section  $tr_{\mathcal{A}}$  results of the **Prioritization of Root Causes** using the checklist provided in *Annex 8* (ES<sup>P</sup> Guidebook, page 98).

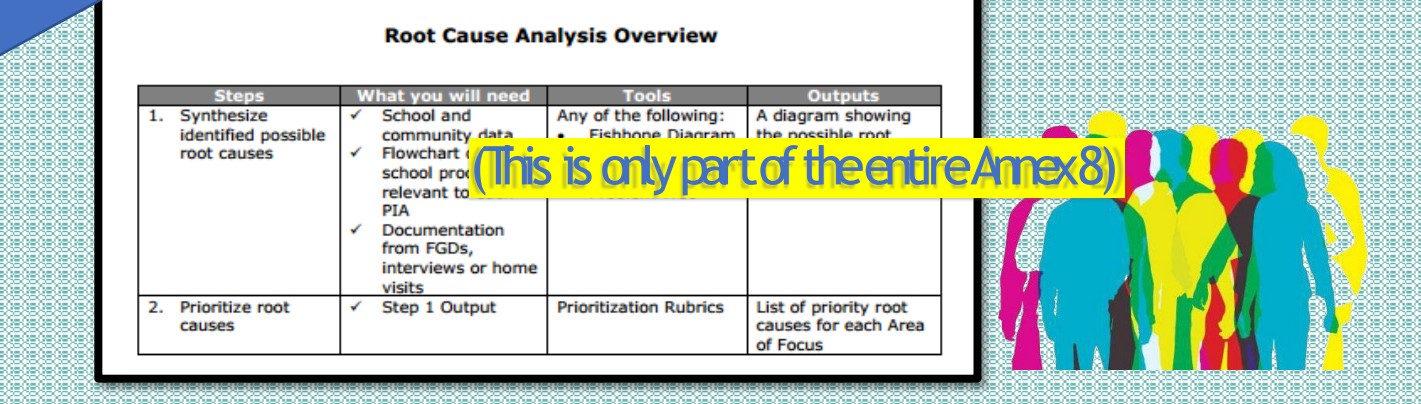

**ANNEX 8 Root Cause Analysis Overview** 

### SCHOOL IMPROVEMENT PLANNING **PLANNING WORKSHEET**

Instruction: Align your input into the appropriate learning stage and intermediate outcomes.

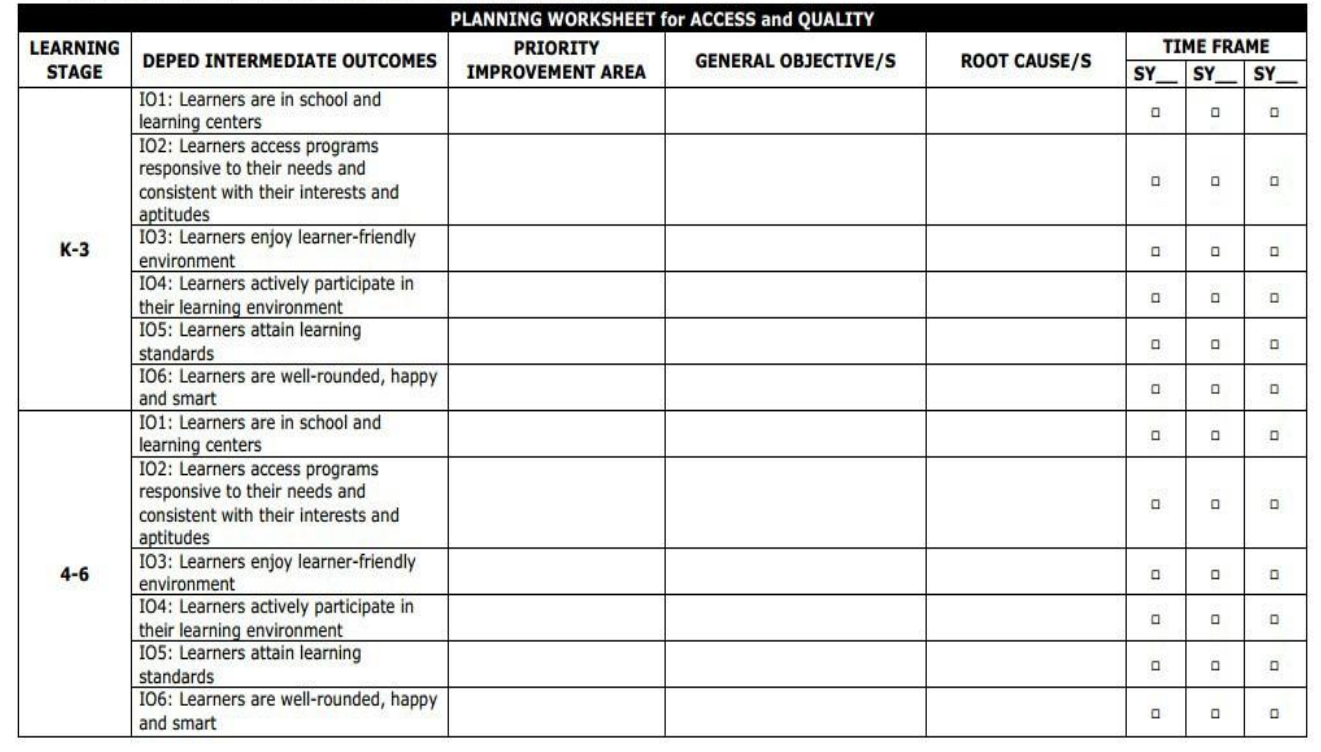

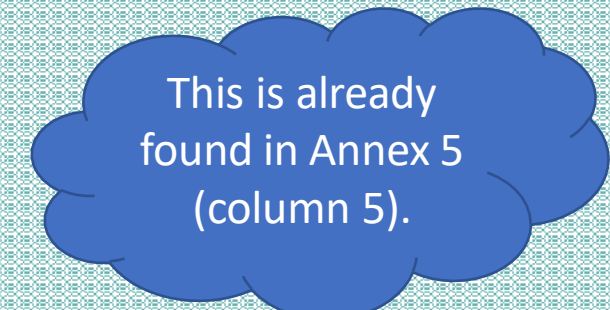

Write in column 5 of the Planning Worksheet the identified **root causes**  for the **PIAs**.

**In the Planning Worksheet, write the target(s) for each objective statement, and identify if this will happen in Year 1, Year 2, or Year 3 of the SIP cycle (columns 6th to 8th).**

> But WHERE is the column for these TARGETS In the "Planning Worksheet"?

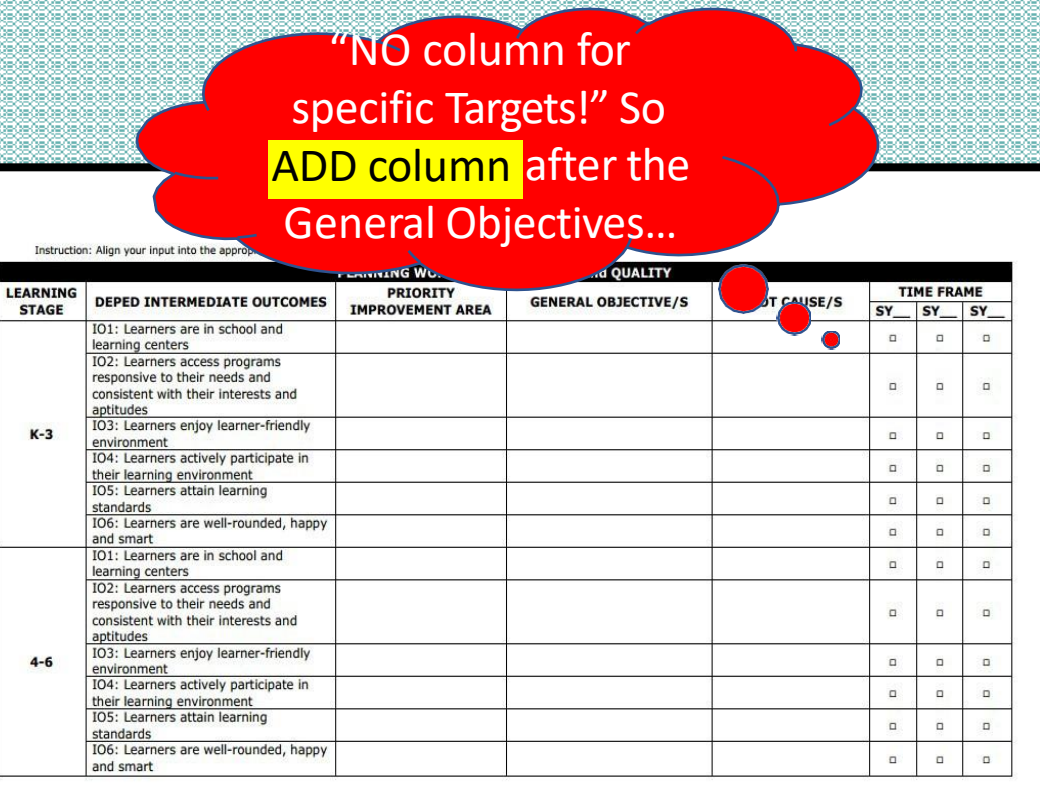

*\*To enlighten the readers who were not involved in the SIP preparation, write three to four sentences describing the contents of the fully accomplished Planning Worksheet.*

## Ghacter 2

### **Content Check:**

•School's Current Situation (brief discussion) with Initial List of ImprovementAreas (PIAs)

•List of PIAs (Annex 4)

•Annex 5 or Planning Worksheet - completely filled out with the following information: priority improvement areas, general objectives, targets, and root causes.

**Notes:**

•Suggested number of pages: 3-5

•Additional references: ESIP Guidebook (pages 11-21) and SIP

Instructional Video 2 (Assess Phase)

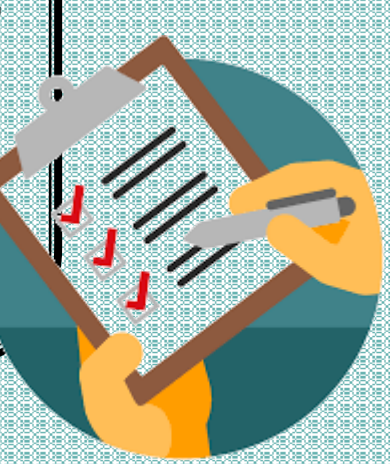

### **CHAPTER 3**

### Plan

#### A. Project Work Plan & Budget Matrix

In this Section, present the List of Solutions for the identified root couses. These identified solutions are those that have satisfied the criteria provided in Step 5 of the ESIP Guidebook (page 25). Present a matrix containing root causes and corresponding solution.

Attached copies of the Project Work Plan and Budget Matrix [Annex9] prepared for the identified colutions. One project work plan per colution, which contains the following information: problem statement, project objective statement, activities, and output.

The duration of projects vary depending on the timelines set for the identified PIAs. It is important to make these projects manageable to provide the team with immediate results that the school can celebrate (if these are successful) or improve (if these do not meet the target). Thus, in eases where there are major projects that would need a long time to implement, the Project Team should subdivide this into smaller, more manageable projects.

#### **B.** Annual Implementation Plan (AIP)

Another important document that will be attached is the Annual Implementation Plan [Annex 10] for Year 1, the SIP's operational plan. It contains specific projects that will be undertaken by the school in a particular year, which include the following: outputs, activities, schedule, required recourses, course of fund, and the individuals accountable for the conduct of these projects. It also includes operational cost such as but not limited to utilities, supplies and materials, etc. that are considered eligible expenditures in the existing MOOE guidelines.

The preparation of AIP is by Fiscal Year (Quarters 1 to 4) plus additional Quarter 1 of the following year to ensure that all activities from January to March will be planned, which is based on the amount of monthly MOOE.

School Improvement Plan

c.  $\mathbf H$ 

A

E

R

# **Chapter 3**

### **A. Project Work Plan & Budget Matrix**

In this Section, present the List of Solutions for the identified root causes. These identified solutions are those that have satisfied the criteria provided in \**Step 5 of the ESIP Guidebook (page 23)*.

### \*Step 5 of the ESIP Guidebook

**TELEST** 

### **Step 5. Formulate Solutions**

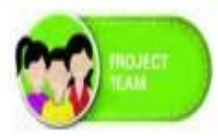

The assigned Project Team/s for the identified PIAs will then brainstorm solutions based on the root cause. Several solutions can be formulated for a single root cause. If the Project Team prioritized more than one root cause, several solutions can be formulated for each one of these as well.

Keep in mind five considerations in formulating solutions:

- Should address the root cause/s
- Should be within the control of the school
- Should be economical
- · Should be sustainable
- Should have the support of the concerned stakeholders/process owners ٠

### **Output check**

\*\*\*\*\*\*\*\*\*\*\*\*\*\*

Your team should be able to accomplish the following:  $\Box$  List of possible solutions

### Create a simple matrix with 2 columns: 1) Root Cause; 2) Solution/s. (see next slide)

c.

н

A

P.

T.

E.

 $\mathbb{R}$ 

 $\overline{3}$ 

### **CHAPTER 3**

#### Plan

#### A. Project Work Plan & Budget Matrix

In this Section, present the List of Solutions for the identified root causes. These identified solutions are those that have satisfied the criteria provided in Step 5 of the ESIP Guidebook [page 25]. Present a matrix containing root course and corresponding solution.

Attached copies of the Project Work Plan and Budget Matrix [Annex9] prepared for the identified solutions. One project work plan per colution, which contains the following information: problem statement, project objective statement, activities, and output.

The duration of projects vary depending on the timelines set for the identified PIAs. It is important to make these projects manageable to provide the team with immediate results that the school can celebrate (if these are successful) or improve (if these do not meet the target). Thus, in eases where there are major projects that would need a long time to implement, the Project Team should subdivide this into smaller, more manageable projects.

#### **B.** Annual Implementation Plan (AIP)

Another important document that will be attacked is the Annual Implementation Plan (Annex 10) for Year 1, the SIP's operational plan. It contains specific projects that will be undertaken by the school in a particular year, which include the following: outputs, activities, schedule, required resources, source of fund, and the individuals accountable for the conduct of these projects. It also includes operational cost such as but not limited to utilities, supplies and materials, etc. that are considered eligible expenditures in the existing MOOE guidelines.

The preparation of AIP is by Fiscal Year (Quarters 1 to 4) plus additional Quarter 1 of the following year to encure that all activities from January to March will be planned, which is based on the amount of monthly MOOE.

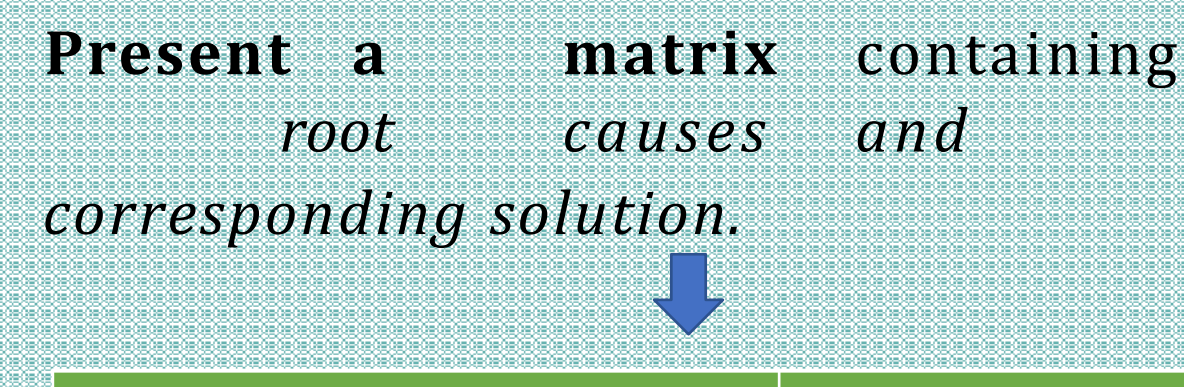

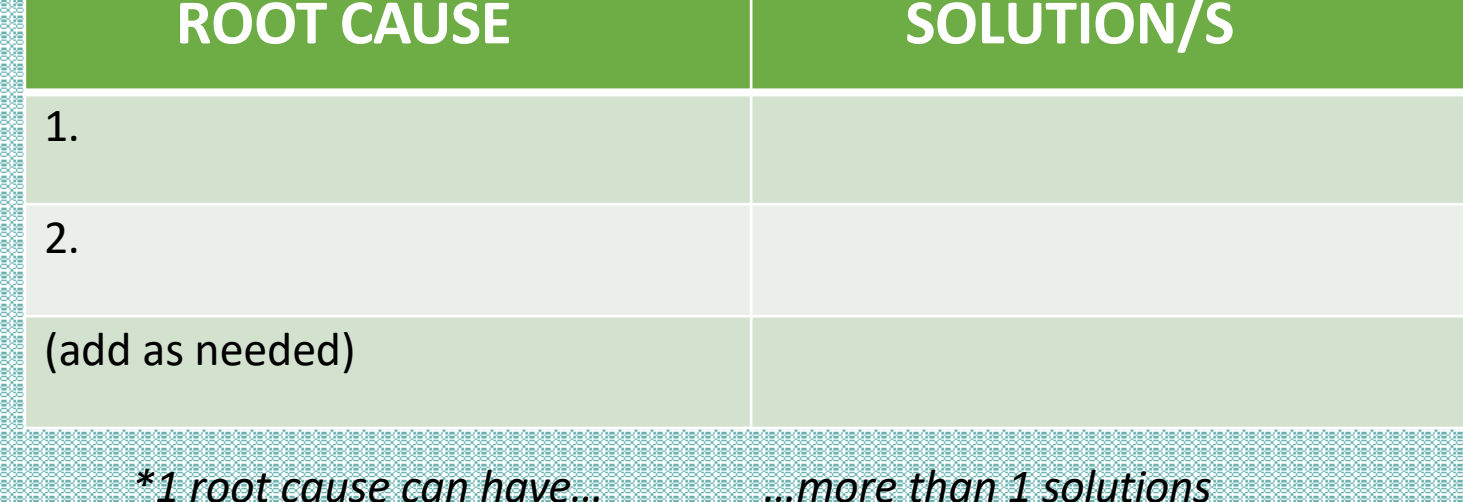

School Improvement Plan

c н

A

Þ

R

### **CHAPTER 3**

### Plan

#### A. Project Work Plan & Budget Matrix

In this Section, present the List of Solutions for the identified root course. These identified solutions are those that have satisfied the criteria provided in Step 5 of the ESIP Guidebook [page 25]. Present a matrix containing root causes and corresponding solution.

Attached copies of the Project Work Plan and Budget Matrix [Annex9] prepared for the identified colutions. One project work plan per colution, which contains the following information: problem statement, project objective statement, activities, and output.

The duration of projects vary depending on the timelines set for the identified PIAs. It is important to make these projects manageable to provide the team with immediate results that the school can celebrate (if these are successful) or improve (if these do not meet the target). Thus, in cases where there are major projects that would need a long time to implement, the Project Team should subdivide this into smaller, more manageable projects.

#### **B.** Annual Implementation Plan (AIP)

Another important document that will be attacked is the Annual Implementation Plan [Annex 10] for Year 1, the SIP's operational plan. It contains specific projects that will be undertaken by the ochool in a particular year, which include the following: outputs, activities, schedule, required recources, cource of fund, and the individuals accountable for the conduct of these projects. It also includes operational cost such as but not limited to utilities, cupplies and materials, etc. that are considered eligible expenditures in the existing MOOE guidelines.

The preparation of AIP is by Fiscal Year (Quarters 1 to 4) plus additional Quarter 1 of the following year to encure that all activities from January to March will be planned, which is based on the amount of monthly MOOE.

Attach copies of the Project Work Plan and Budget Matrix (Annex 9) prepared for the identified solutions.

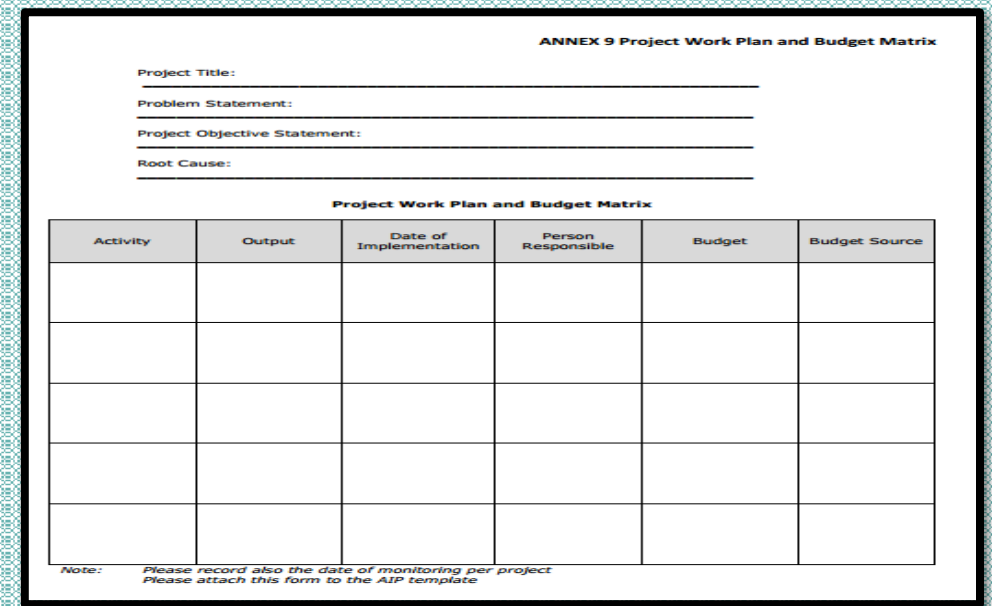

Attach Annex 9 in the Annex part of your SIP (Note: There could be more than 1 **Project Work Plan** and Budget Matrix, depending on the number of **SOLUTIONS.)** 

One project work plan per solution, which contains the following information: problem statement, project objective statement, activities, and output.

#### **Project Title:**

**Problem Statement:** 

**Project Objective Statement:** 

**Root Cause:** 

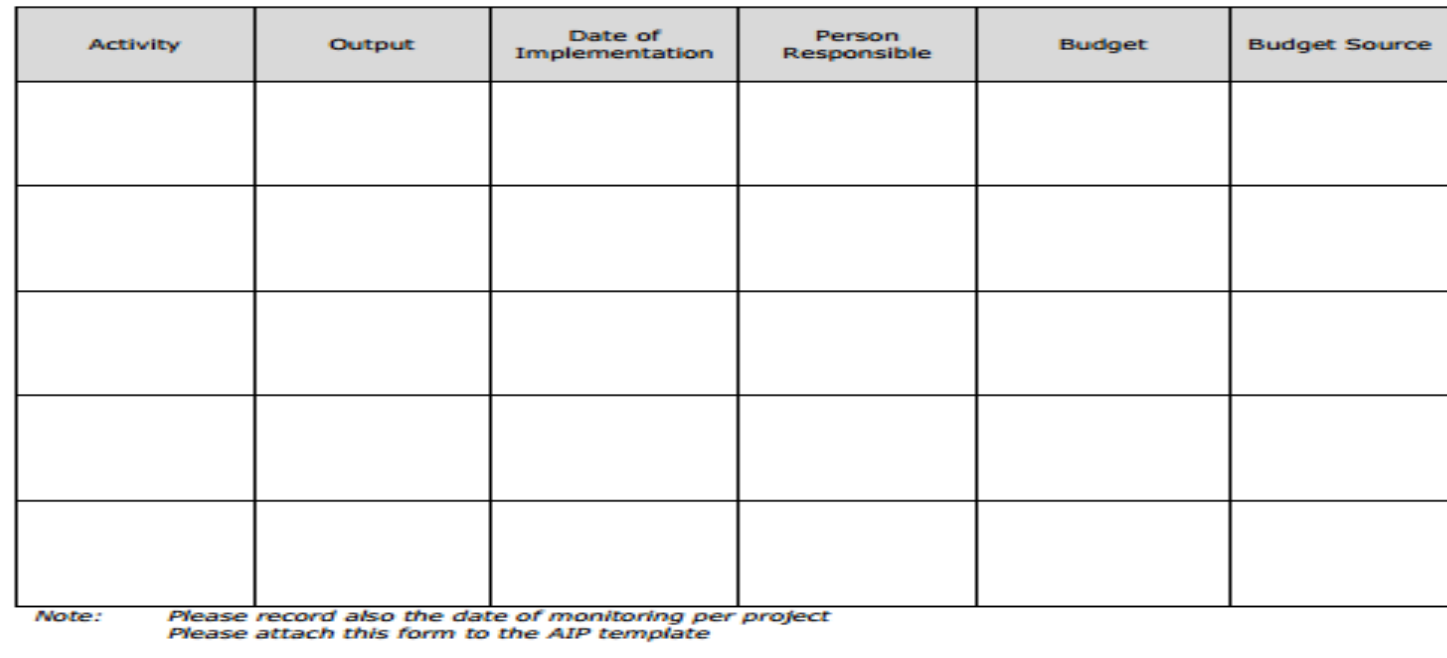

#### **Project Work Plan and Budget Matrix**

### **ANNEX 9 Project Work Plan and Budget Matrix**

If a project (obviously) cannot be finished in only 1 year, don't force it! Subdivided the project, for example, into 3 years (with Phase 1, 2 and 3). This is most common in infrastructure projects.

**The duration of projects vary depending on the timelines set for the identified PIAs.**

**Thus, in cases where there are major projects that would need a long time to implement, the Project Team should subdivide this into smaller, more manageable projects.**

н

Þ

R

### **CHAPTER 3**

### Plan

#### A. Project Work Plan & Budget Matrix

In this Section, present the List of Solutions for the identified root coupes. These identified solutions are those that have satisfied the criteria provided in Step 5 of the ESIP Guidebook [page 25]. Present a matrix containing root causes and corresponding solution.

Attached copies of the Project Work Plan and Budget Matrix [Annex9] prepared for the identified colutions. One project work plan per colution, which contains the following information: problem statement, project objective statement, activities, and output.

The duration of projects vary depending on the timelines set for the identified PIAs. It is important to make these projects manageable to provide the team with immediate results that the school can celebrate (if these are successful) or improve (if these do not meet the target). Thus, in eases where there are major projects that would need a long time to implement, the Project Team should subdivide this into smaller, more manageable projects.

#### **B.** Annual Implementation Plan (AIP)

Another important document that will be attacked is the Annual Implementation Plan [Annex 10] for Year 1, the SIP's operational plan. It contains specific projects that will be undertaken by the school in a particular year, which include the following: outputs, activities, schedule, required resources, source of fund, and the individuals accountable for the conduct of these projects. It also includes operational cost such as but not limited to utilities, cupplies and materials, etc. that are considered eligible expenditures in the existing MOOE guidelines.

The preparation of AIP is by Fiscal Year (Quarters 1 to 4) plus additional Quarter 1 of the following year to encure that all activities from January to March will be planned, which is based on the amount of monthly MOOE.

### **B. Annual Implementation Plan (AIP)**

Another important document that will be attached is the **Annual Implementation Plan (Annex 10) for Year 1**, the SIP's operational plan.

### So… Year 1 AIP should be placed in the Annex part of your SIP. In this section, discuss briefly what is AIP so SPT/stakeholders will understand, and make synthesis statements (or overview) of the AIP parts and contents. Detailed information may be referred to in the actual AIP.

Simply copy-paste the contents of Annex 10 into our *Division format for AIP—the AIP Form A—* (which should be submitted separately as per Division Memorandum).

**The preparation of AIP is by Fiscal Year (Quarters <sup>1</sup> to 4) plus additional Quarter 1 of the following year to ensure that all activities from January to March will be planned, which is based on the amount of monthly MOOE.**

*\*The views and opinions reflected in this analysis do not necessarily reflect the views and opinions of the Regional Office and the entire Department of Education.*

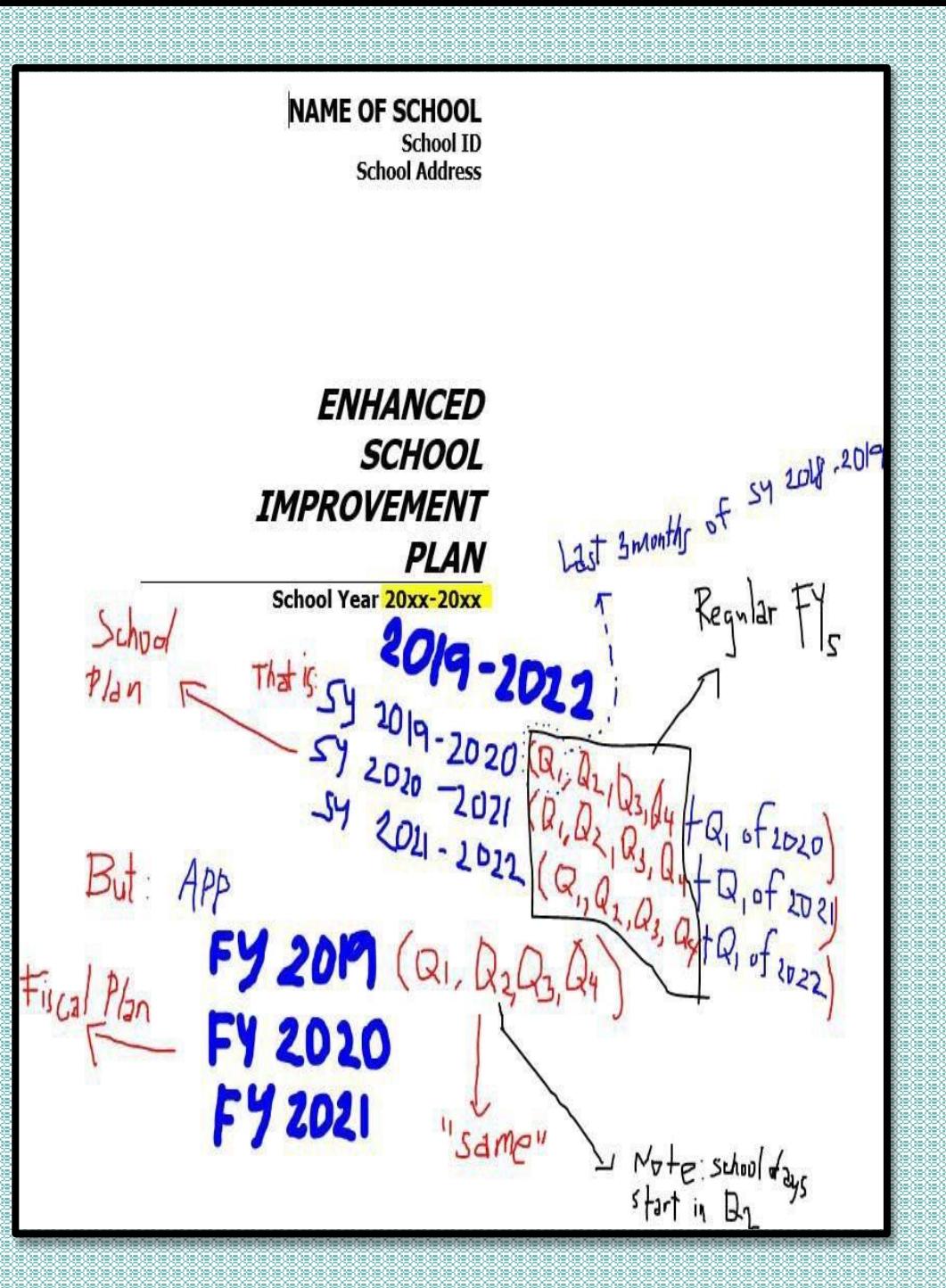

## QHAPTER 3

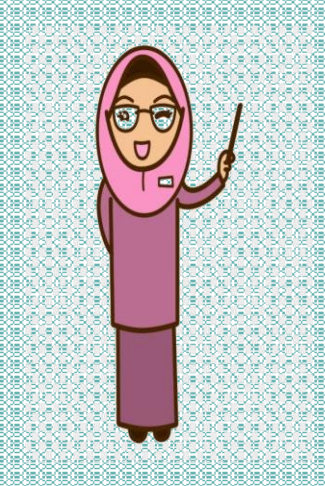

**Content Check:** •List of Solutions •Project Work Plan and Budget Matrix (Annex) •Annual Implementation Plan Year 1 (Annex) *Note:*

•*Additional references: ESIP Guidebook (pages 22-26) and SIP Instructional Video 3 (Plan Phase)*

#### **CHAPTER 4**

**Monitoring and Evaluation** 

The SPT will monitor progress in the middle and end of project implementation period depending on the timelines set by the Project Teams. In longer neglects, the SPT will have to monitor more than twice.

Schedules of monitoring must be indicated in the suggested Froject Monitoring Report Form (ESIF Guidebook, page 29). To help inform the SPT of the status of their projects, the Project Teams will submit their respective progress reports using this template.

Attach the Project Monitoring Report Forms of all projects for Year 1 AIP, which contains the following information: names of project, project objectives and targets, and the proposed dates of monitoring.

the 2-4 sentences describing the Project Monitoring Report Form to he readers who were not munical in the now

Content Check: · Project Monitoring Report Forms Note

- Additional references: ESIP Guidebook (pages 27-30) and SIP Instructional Video 4 (Act Phase)

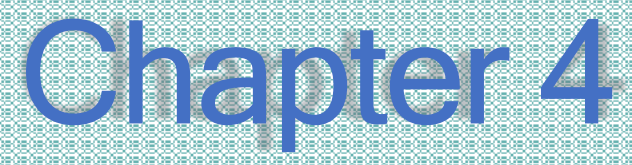

### **Monitoring and Evaluation**

The SPT will monitor progress in the middle and end of project implementation period depending on the timelines set by the Project Teams. In longer projects, the SPT will have to monitor more than twice.

> In this section, discuss briefly what is the purpose of conducting M&E so SPT/Project Teams/stakeholders will understand. **2-4 sentences**

н

A

т

п

R

#### **CHAPTER 4**

**Monitoring and Evaluation** 

The SPT will monitor progress in the middle and end of project implementation period depending on the timelines set by the Project Teams. In longer projects, the SPT will have to menitor more than twice.

Schedules of monitoring must be indicated in the suggested Froject Monitoring Report Form (ESIP Guidebook, page 29). To help inform the SPT of the status of their projects, the Project Teams will submit their respective progress reports using this template.

Attach the Project Monitoring Report Forms of all projects for Year 1 AIP, which contains the following information: names of project, project objectives and targets, and the proposed dates of monitoring

.<br>Write 2-4 sentences describing the Project Momtoring Report Form to

Content Check: · Project Monitoring Report Forms Note: Additional references: ESIP Guidebook (pages 27-30) and SIP Instructional Video 4 (Act Phase)

Schedules of monitoring must be indicated in the suggested Project Monitoring Report Form (ESIP Guidebook, page 29). To help inform the SPT of the status of their projects, the Project Teams will submit their respective progress reports using this template.

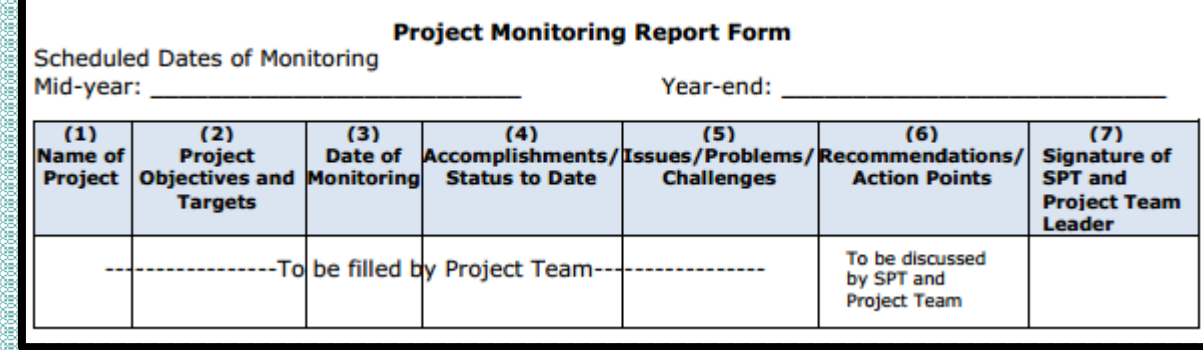

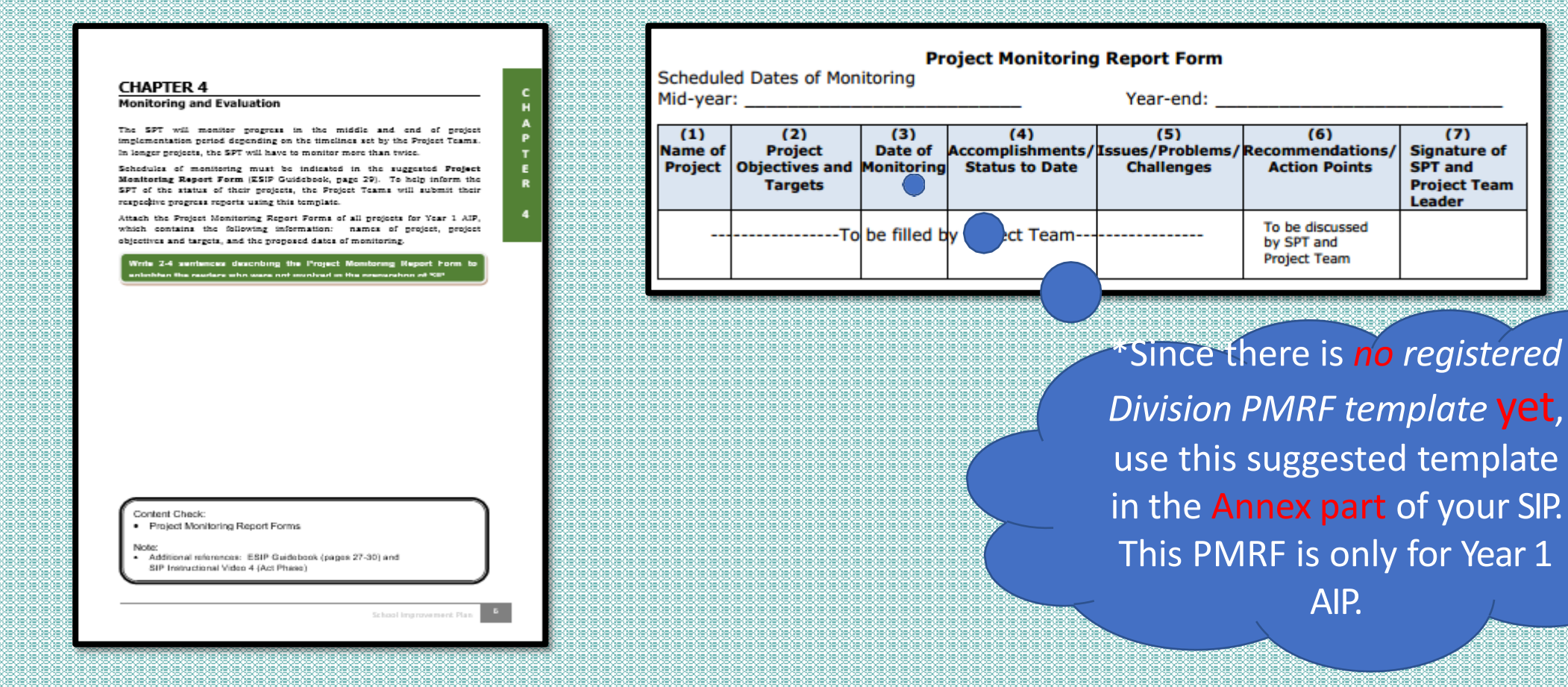

## Ghabtar<sup>4</sup>

### **Content Check:** •Project Monitoring Report Forms

**Note:** •Additional references: ESIP Guidebook (pages 27-30) and SIP Instructional Video (Act Phase)

Why Forms (with s)? As per the Guidebook, there should be 1 PMRF per project *(and obviously, you have more than 1 project in your school).* But to make things simpler, it is recommended to use only 1 PMRF. Just add more rows

as needed.

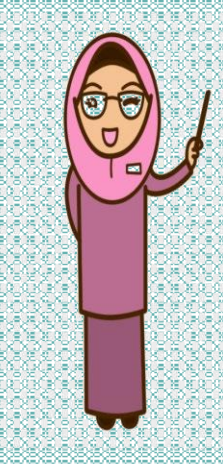

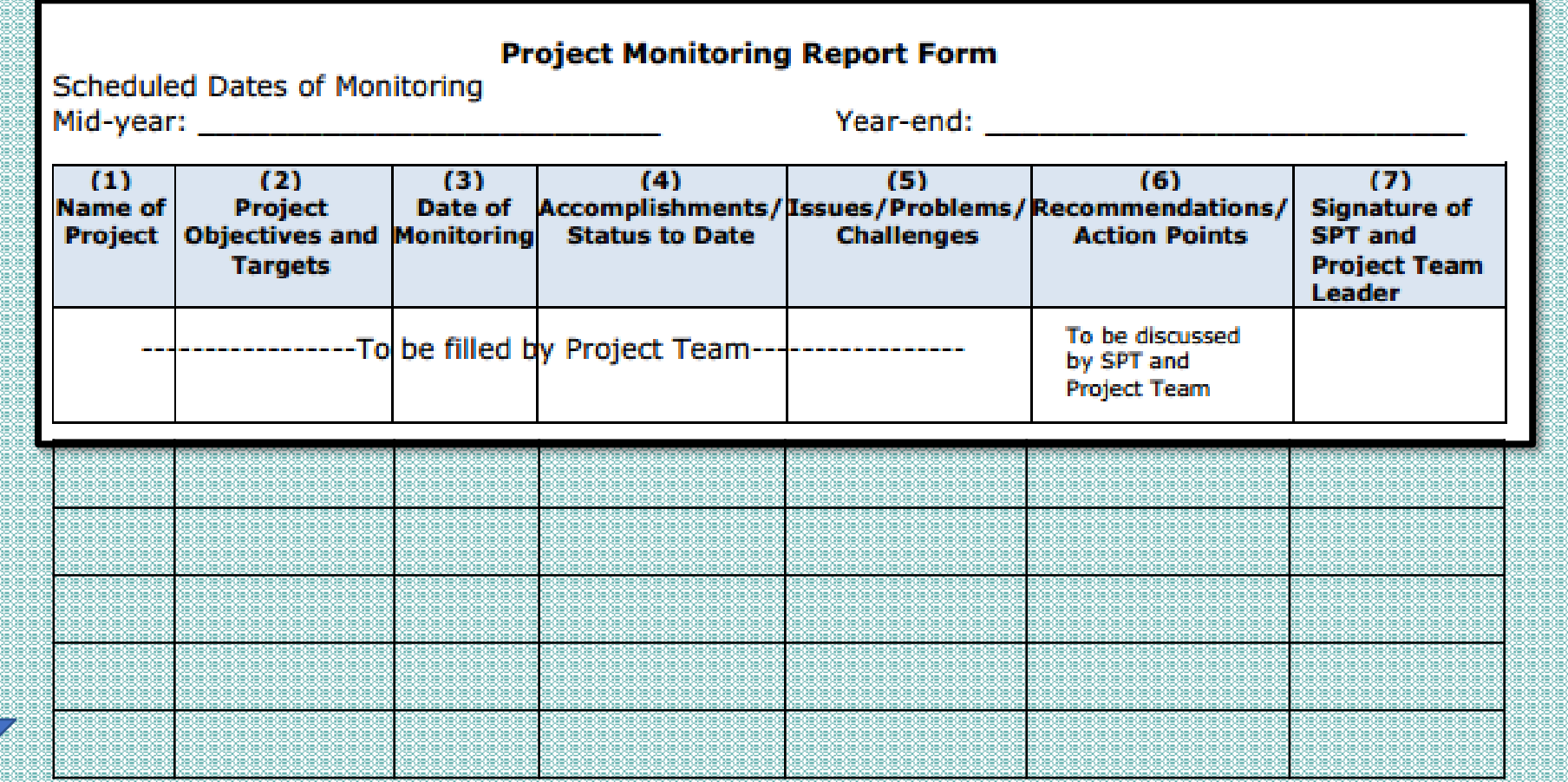

# FINAL NOTES

-You should add **annotations/remarks** to tables/graphs/data found in the main chaptersto show **detailed information which cannot be placed in the main body** of your SIP; annotations can be in-text (inside the paragraph). *(you can make the font smaller and italicized)*

**Example: "Refer to Annex A of this E-SIP (Annex 1A to 1B)"; or "See Annex B of this E-SIP (Annex 2A)"; or "See** *attached template in Annex C (Annex 2B)"*

# FINAL NOTES:

Annotationsshould have corresponding templates/forms which could be found in

the ANNEX part of your SIP

DO NOT confuse it with the Annexes found in the Guidebook—which are ordered using Numbers!

*This annex* we are talking about is the "attachment/appendix" to your actual SIP which should be added to the main chapters of the Styleguide. This annex part is suggested to use LETTERS as headings (e.g. Annex **A**, Annex **B**, Annex **C**, so on…)

Schools may have different "lettering" in the annex part, depending on which page a particular Annex may be found in the main chapters.

## **FINAL NOTES**

-The **SIP Acceptance** (done by the SDS) is the most important part besides the contents, since **without the signature**, the SIP is **not in effect** or invalid. However, other signatories (for purposes of accountability) is suggested to be included as well.

-The CERTIFICATE OF ACCEPTANCE (printed on a separate paper and not paged) is shown at the *Last Part of the Styleguide.* **However**, as a local initiative, it is suggested to be **placed AFTER no. 2 in the suggested order** (please see order on the next slide.)

# FINAL NOTES:

SUGGESTED ORDER OF PAGE PRESENTATION:

- 1. Cover (or Title Page containing School Name, ID, etc.)- \*No Need to add page number here➔ (i)
- 2. (Additional Signatories for Accountability Purposes)---Reviewed by: (PSDS as Chair of DsAC); Noted by: (Division SBM Coordinator); Recommended for Acceptance: (ASDS-in charge)
- 3. Certificate of Acceptance
- 4. School-Community Planning Team (with signatures)- \*Members may vary depending on school size
- 5. Message (that is, page ii)-  $*$  Continue with the rest of the pages  $\odot$

## **END OF SIP STYLE GUIDE**

## **THANK YOU**

### **Merthel M. Evardome, CESO V**

Schools Division Superintendent SDO Batangas Province

 $7/1/20$ XX $\approx$  89  $\approx$  89  $\approx$ 

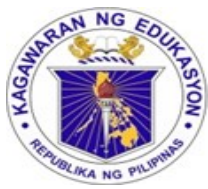

**ESIP No: \_\_\_\_\_\_\_\_\_\_**

Republic of the Philippines Department of Education

**REGION IV-A CALABARZON SCHOOLS DIVISION OF BATANGAS** Provincial Sports Complex, Bolbok, Batangas City

*awards this* 

# Certificate of Acceptance

*to*

**(Name of School, District)**

**\_\_\_\_\_\_\_\_\_\_\_\_\_\_\_\_\_\_\_\_\_\_\_**

**for having successfully complied and met the requirements and standards of the Department of Education as mandated by DepEd Order 44, s. 2015.**

**Given on the \_\_\_\_\_ day of \_\_\_\_\_\_\_\_\_\_, 2023.**

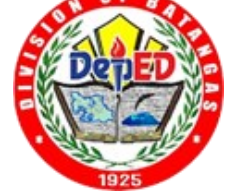

**\_\_\_\_\_\_\_\_\_\_\_\_\_\_\_\_\_\_\_\_\_\_\_\_\_\_\_\_\_\_\_\_\_\_\_\_\_\_\_\_\_\_\_\_\_\_ MERTHEL M. EVARDOME, CESO V**

*Schools Division Superintendent*